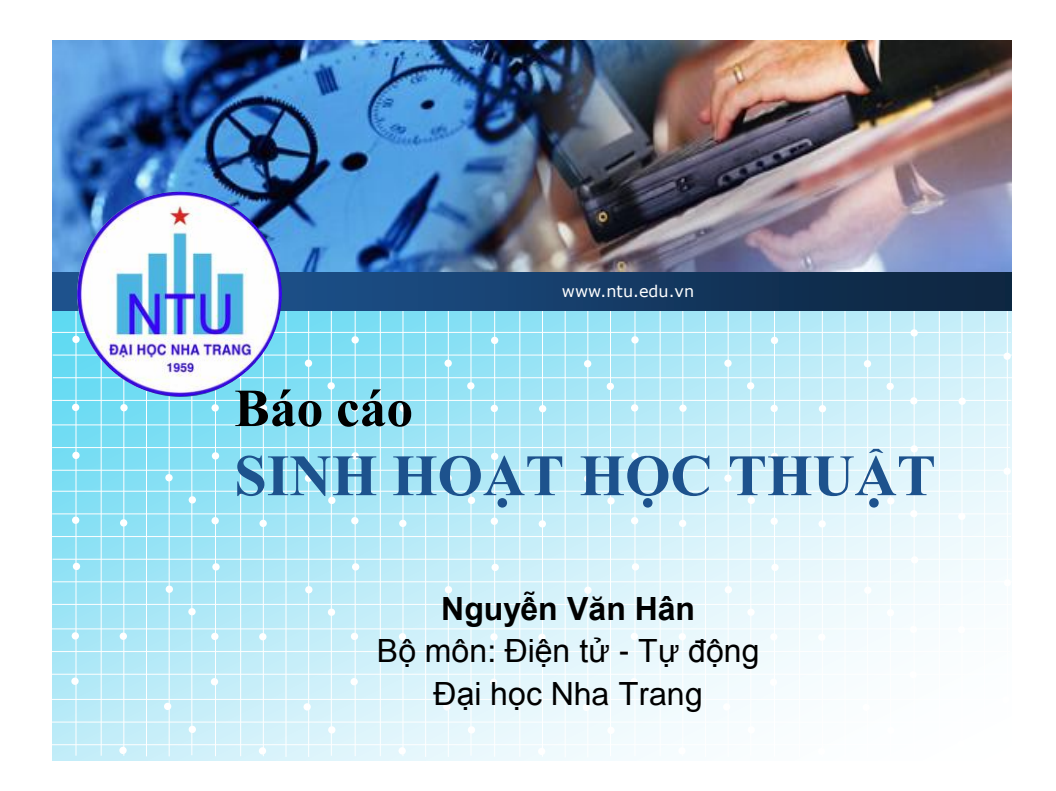

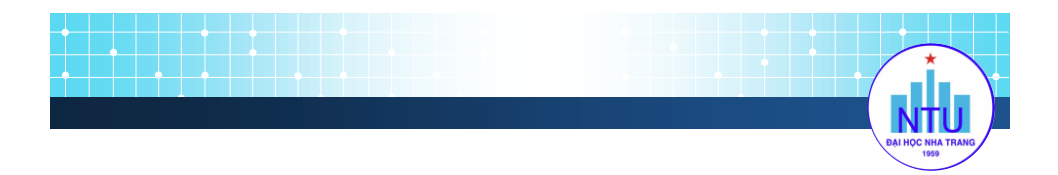

**GiỚI THIỆU**

*BOARD MẠCH ARDUINO VÀ ỨNG DỤNG TRONG THỰC HÀNH ĐO LƯỜNG CẢM BIẾN*

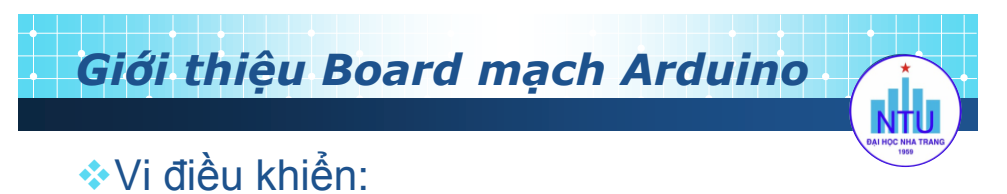

 Là một vi mạch tích hợp bao gồm bộ xử lý, bộ nhớ và các cổng vào ra

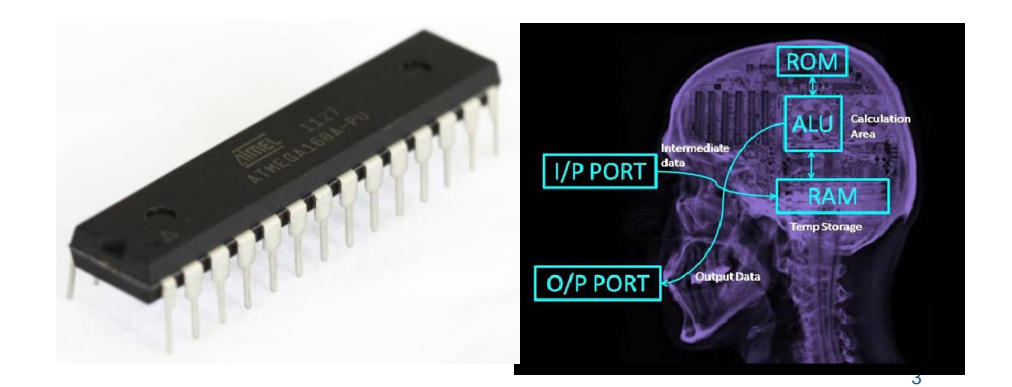

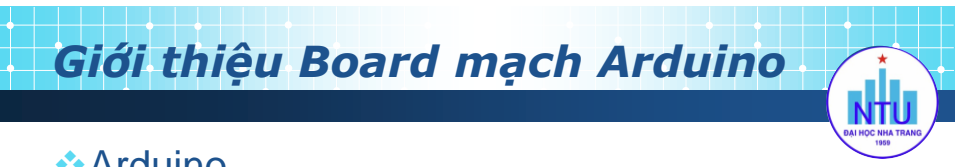

## **Arduino**

- Là một board mạch dựa trên vi điều khiển AVR
- Phần mềm dựa trên ngôn ngữ lập trình C

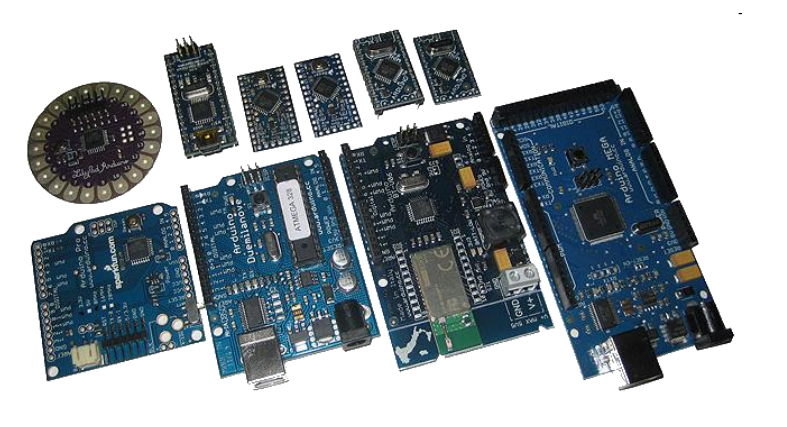

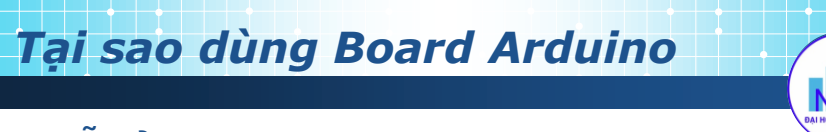

Dễ sử dụng:

- Phần cứng: dễ dàng tương thích với các module có sẵn (shield)
- Phần mềm: Mã nguồn mở (miễn phí), lập trình đơn giản, không cần hiểu quá sâu về phần cứng, các thư viện có sẵn phong phú, cộng đồng hỗ trợ mạnh,

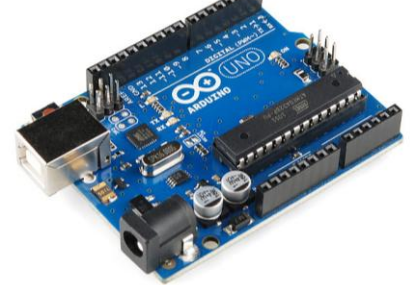

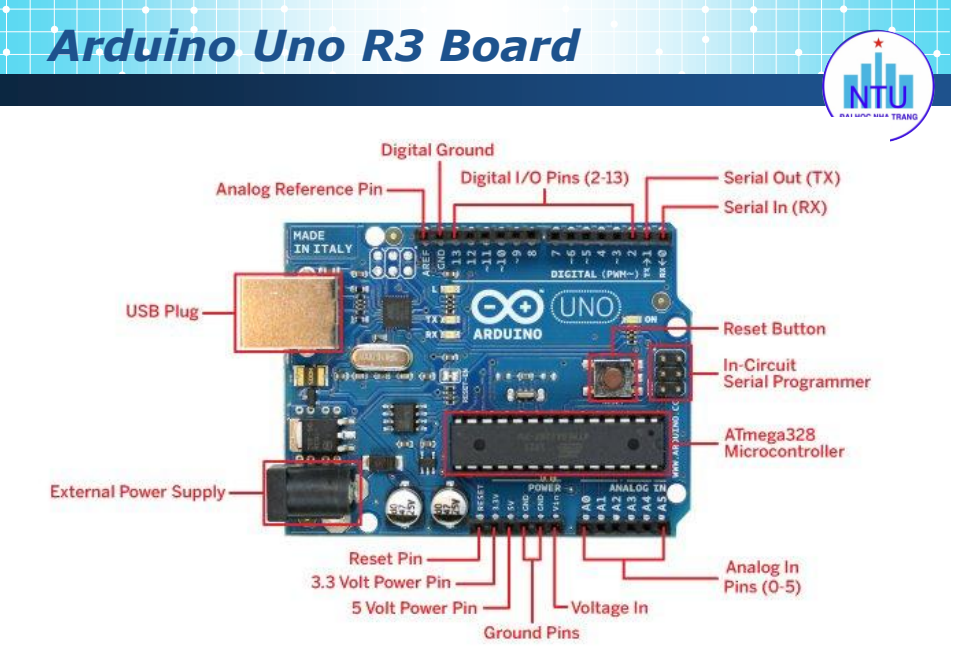

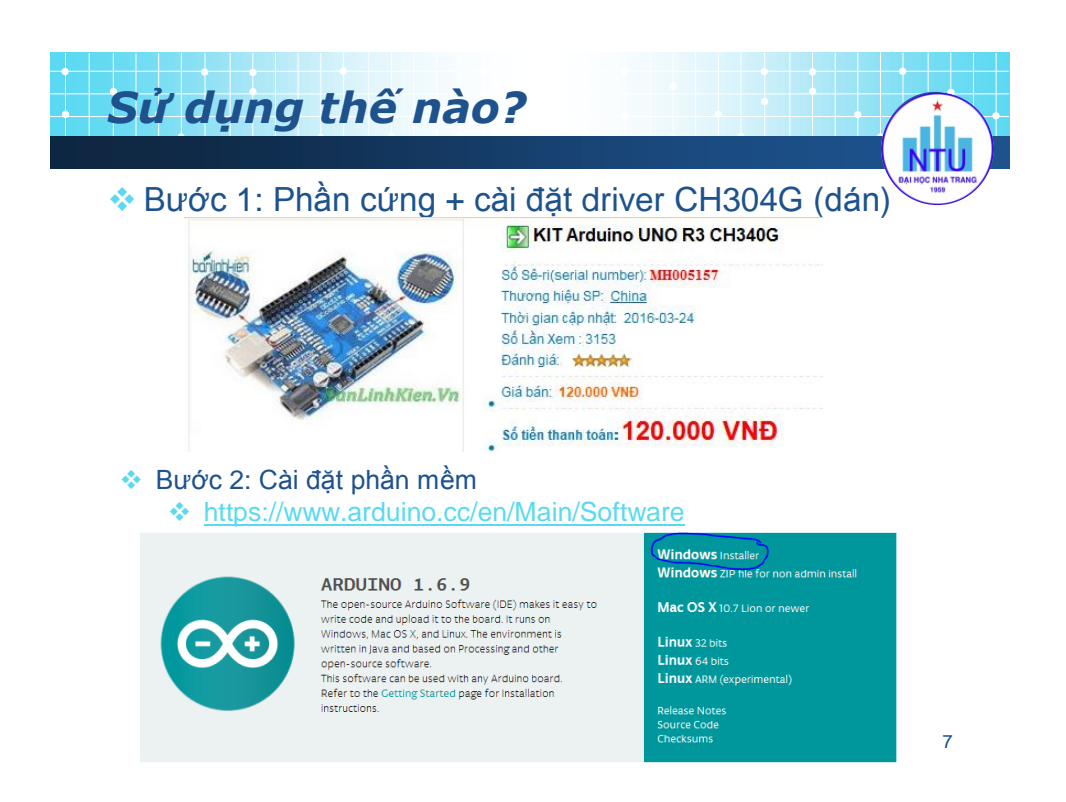

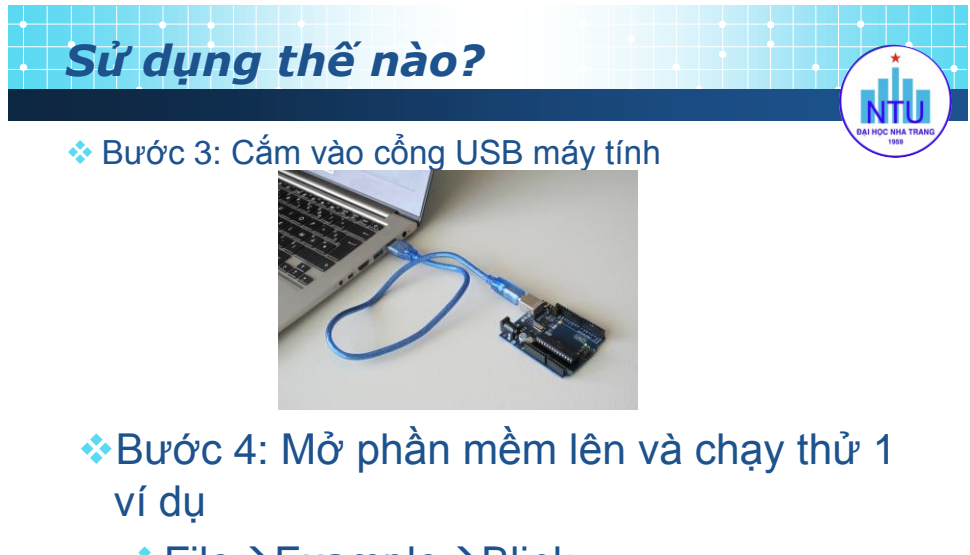

 $\div$ File $\rightarrow$ Example $\rightarrow$ Blink

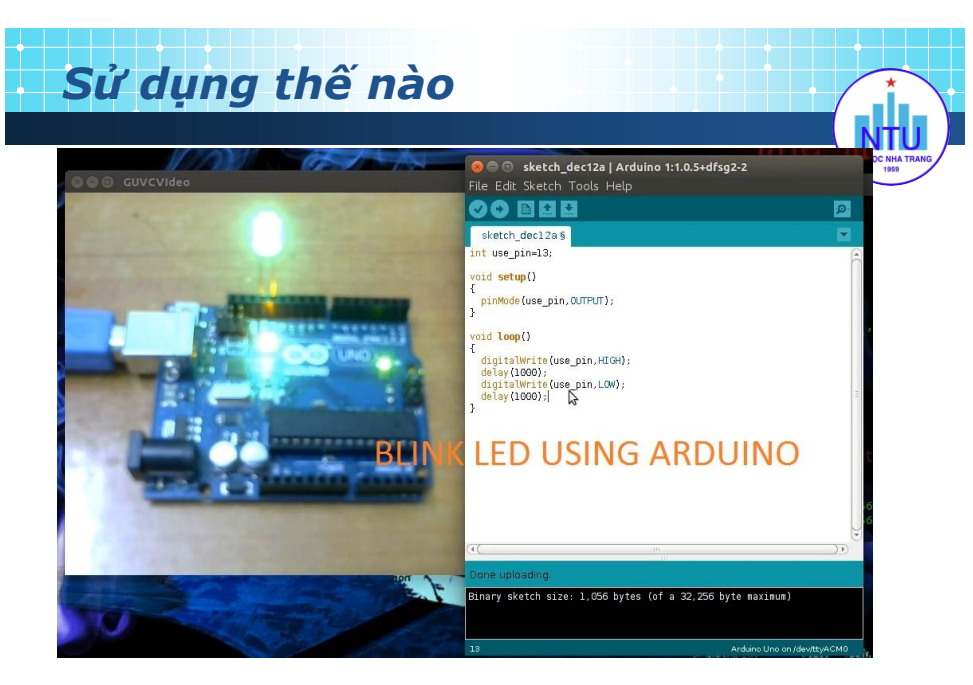

**Xem thêm tại homepage:<https://www.arduino.cc/>**

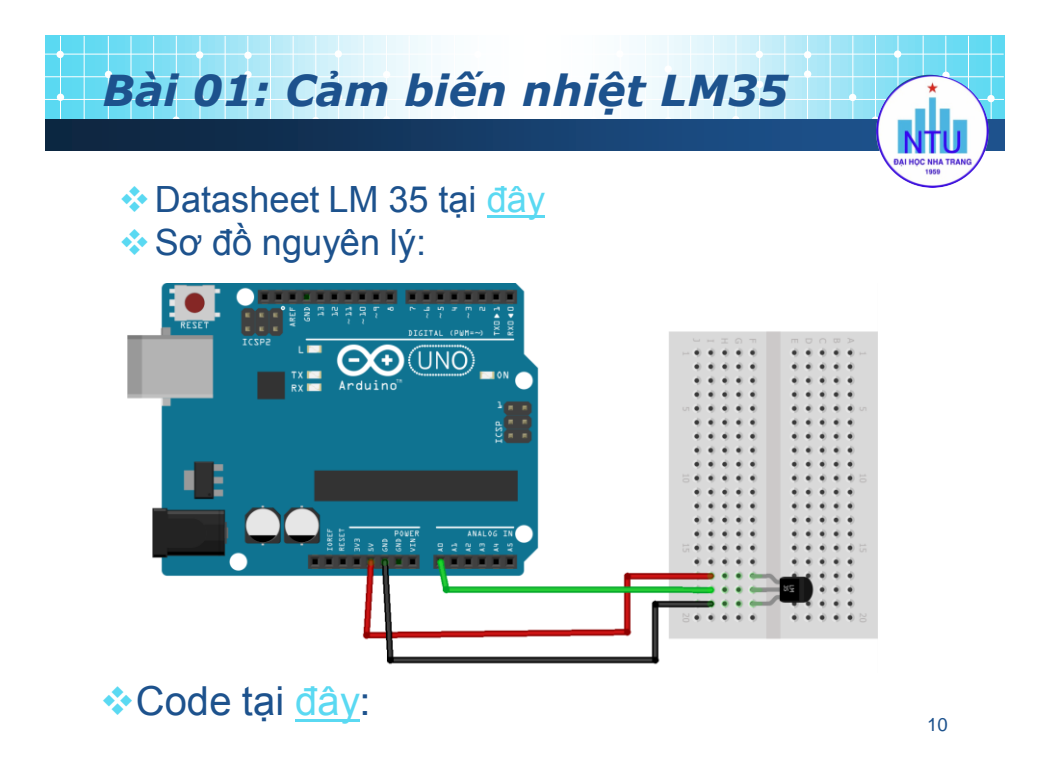

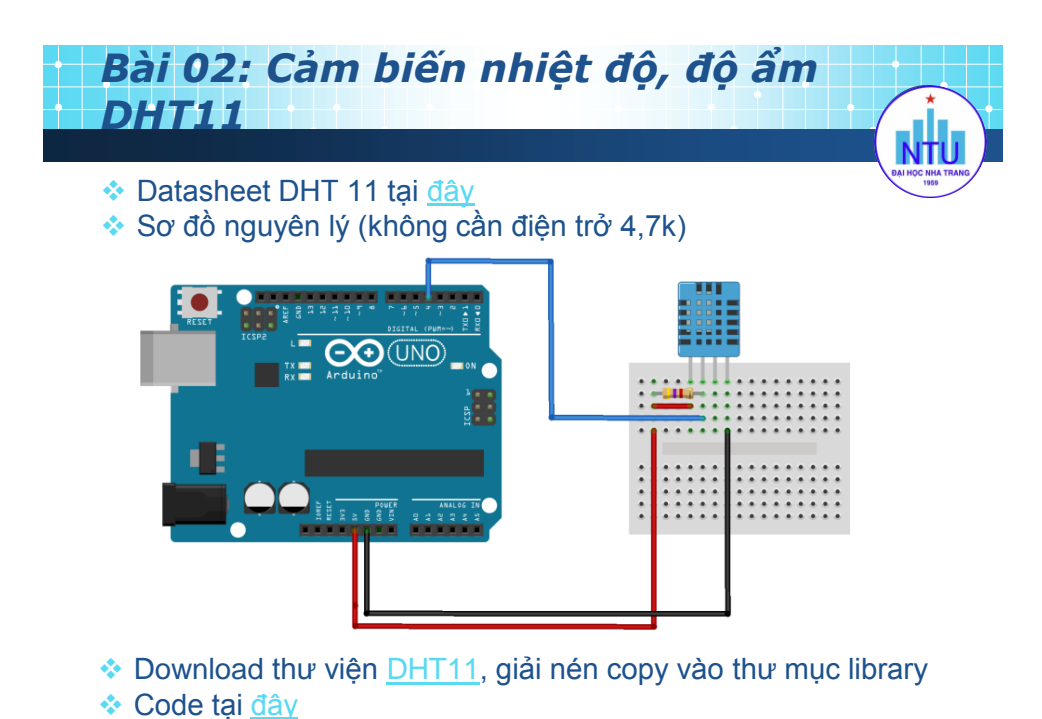

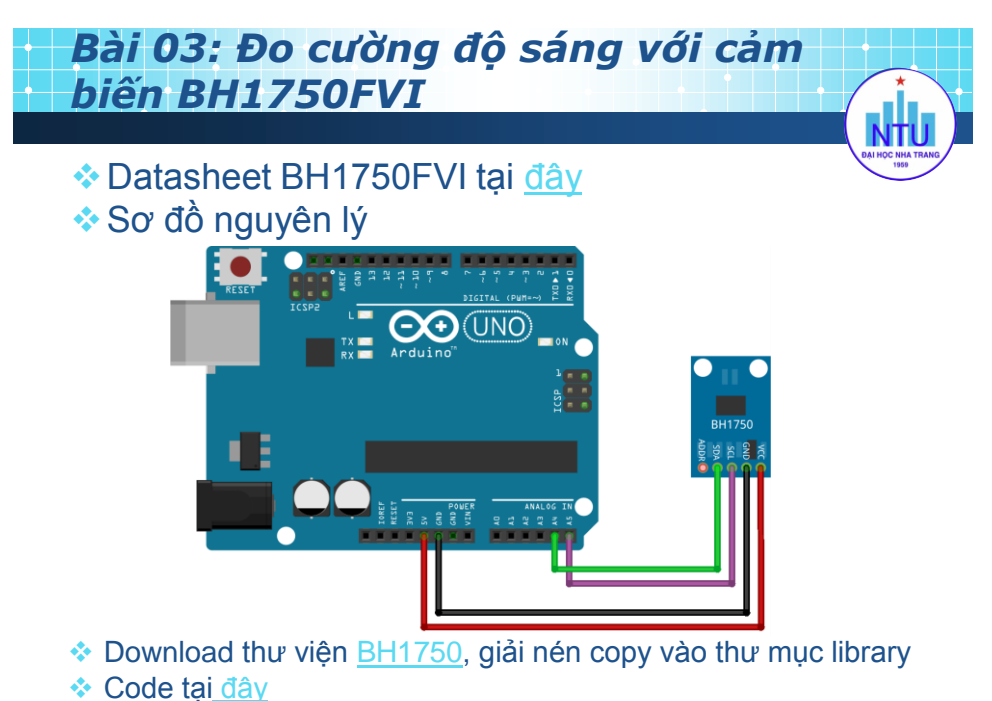

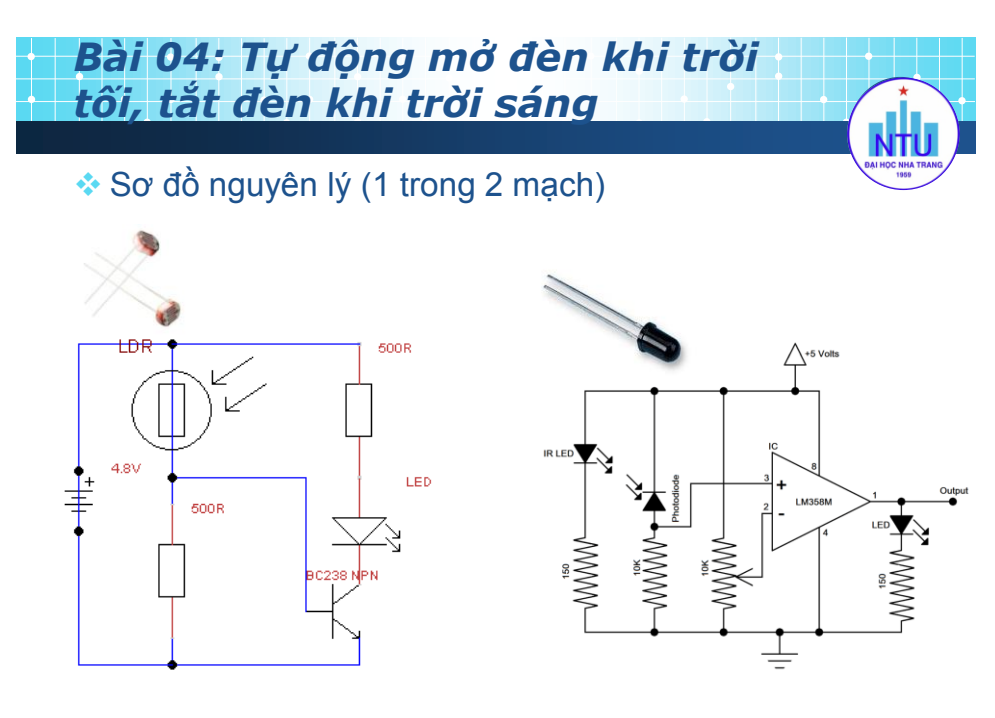

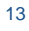

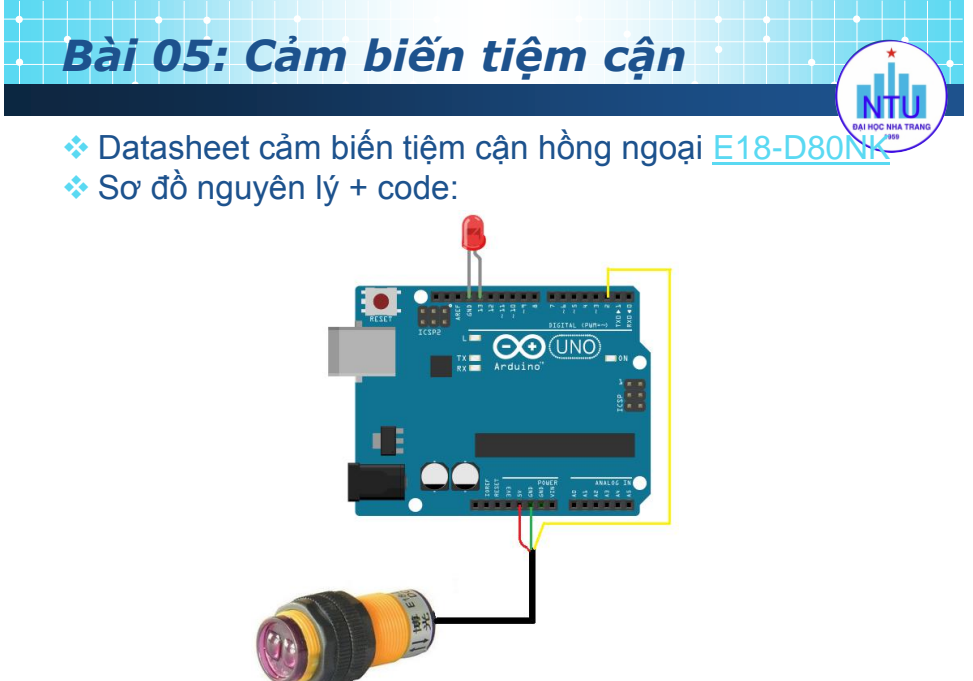

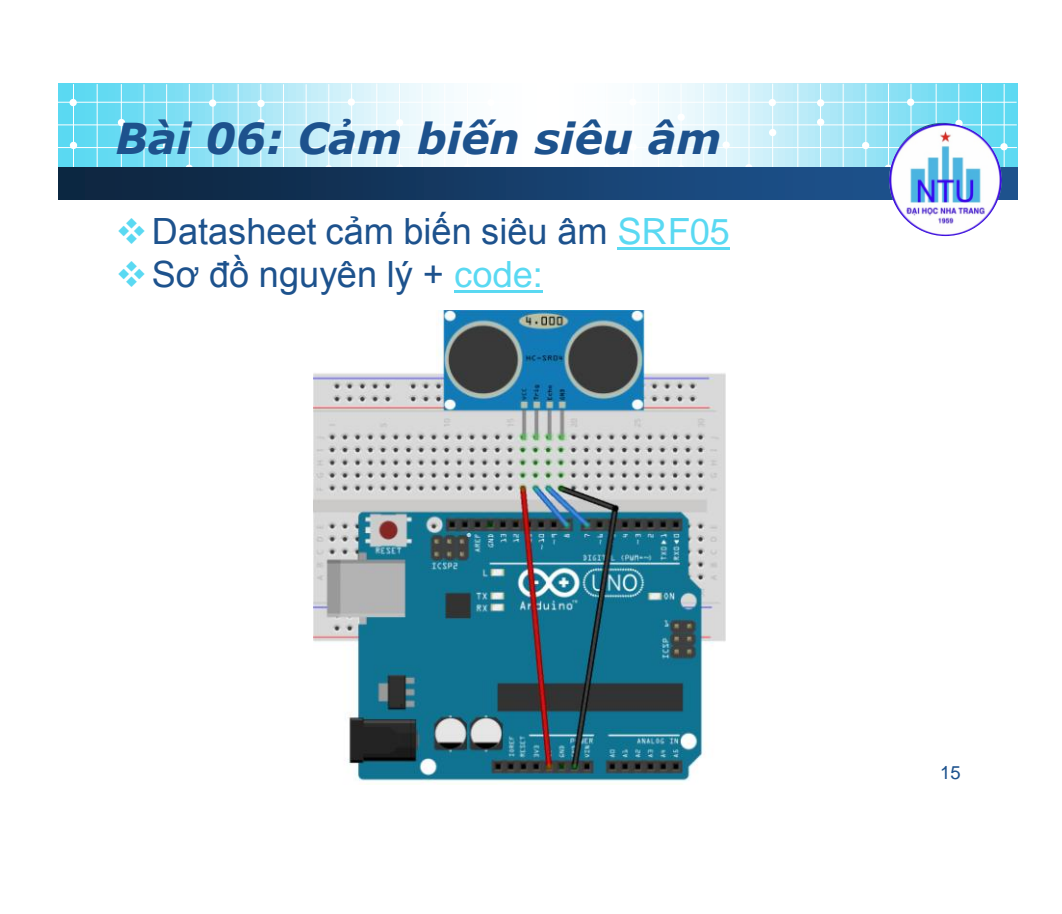

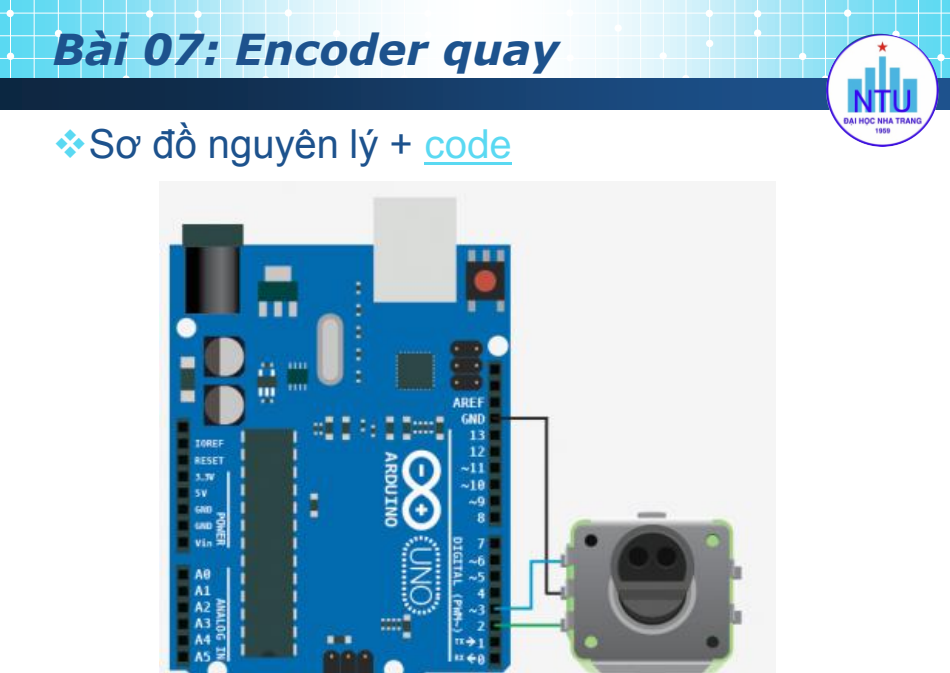

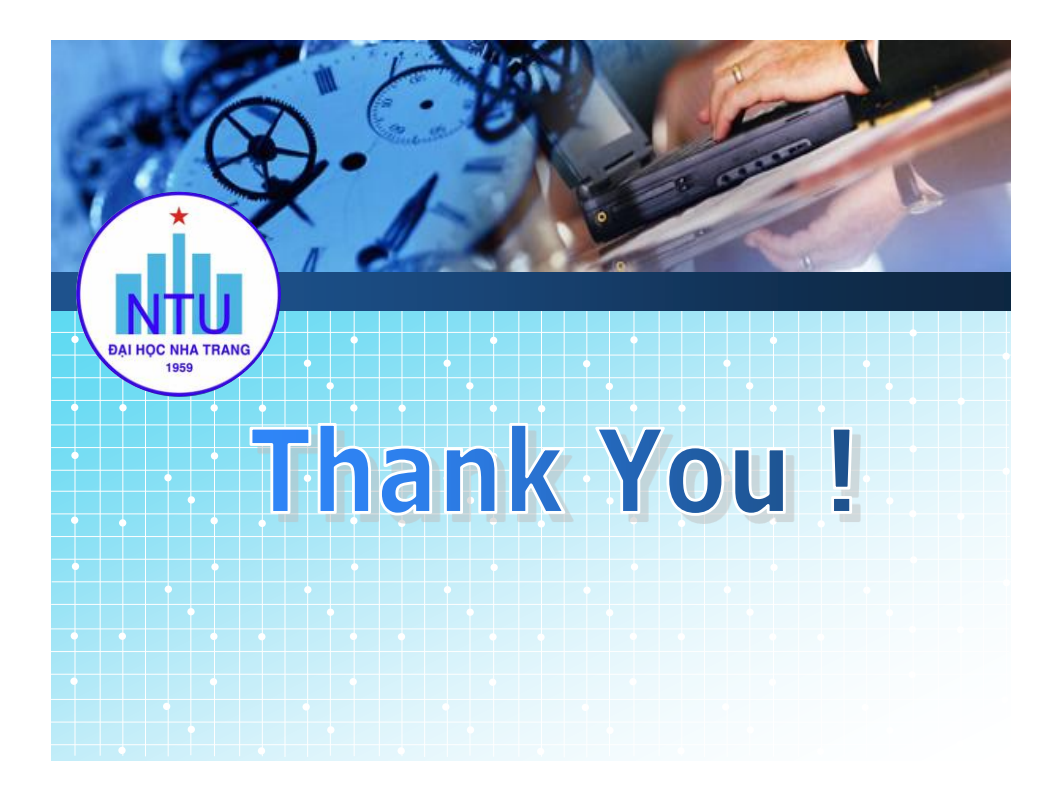